## **Credit for Corporate Contributions to School Tuition Organizations for Displaced Students or Students with Disabilities**

*Include with your return.*

For the calendar year 2016 or fiscal year beginning  $M_1M_1D_1D_12_10_11_16_1$  and ending  $M_1M_1D_1D_12_10_1Y_1Y_1$ .

Name as shown on Form 99T, 120, 120A, 120S, 120X or 165 **Employer Identification Number** 

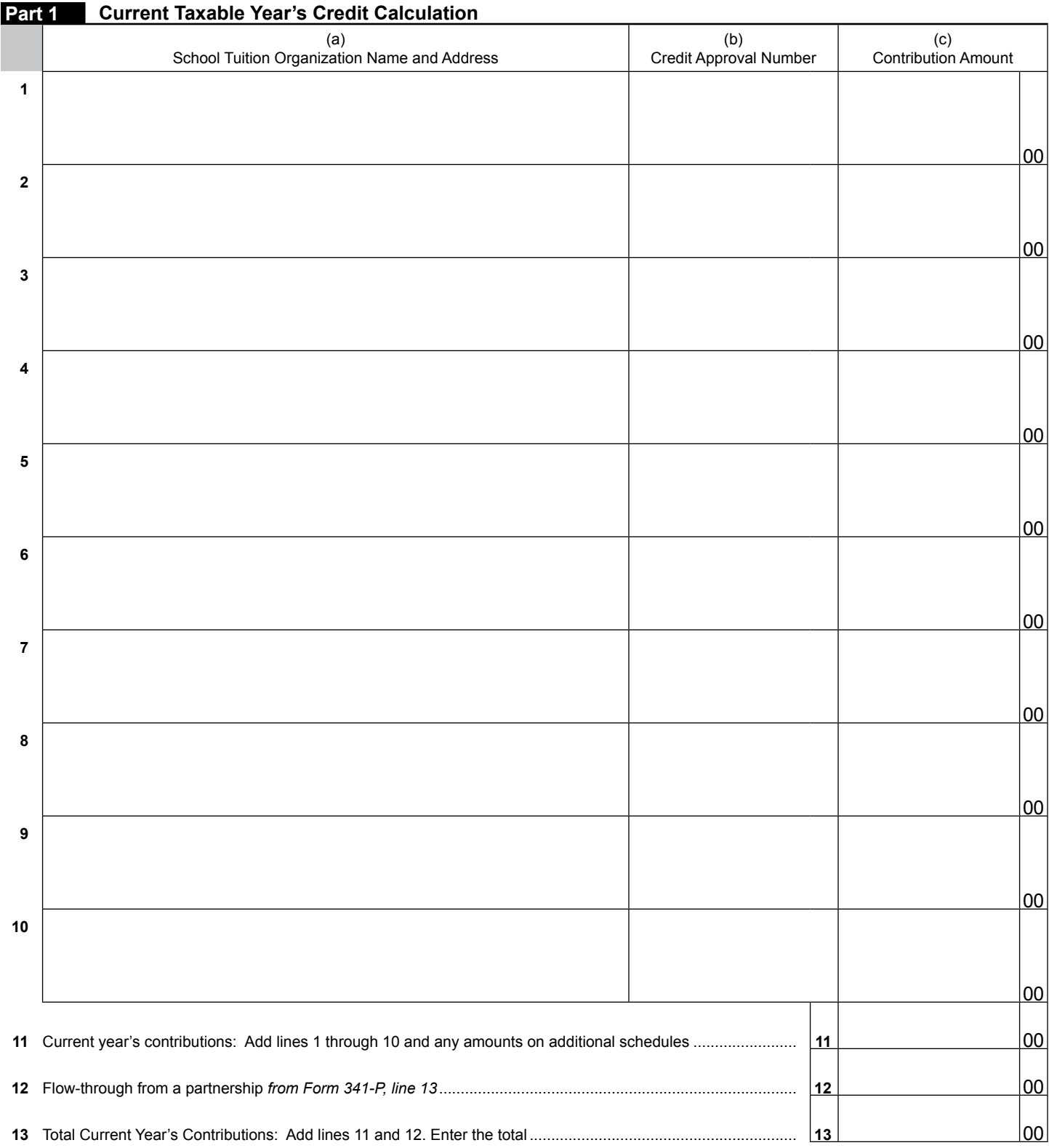

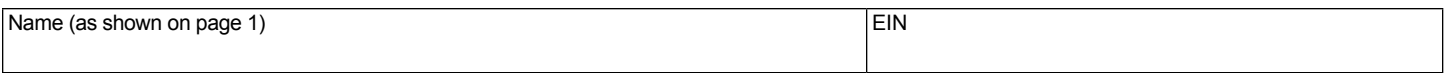

**Part 2 Available Credit Carryover**

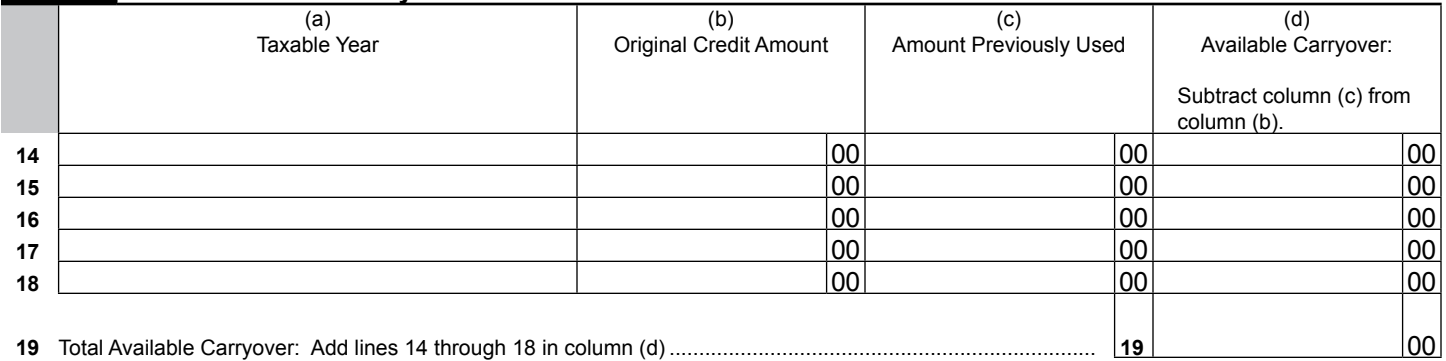

## **Part 3 Total Available Credit**

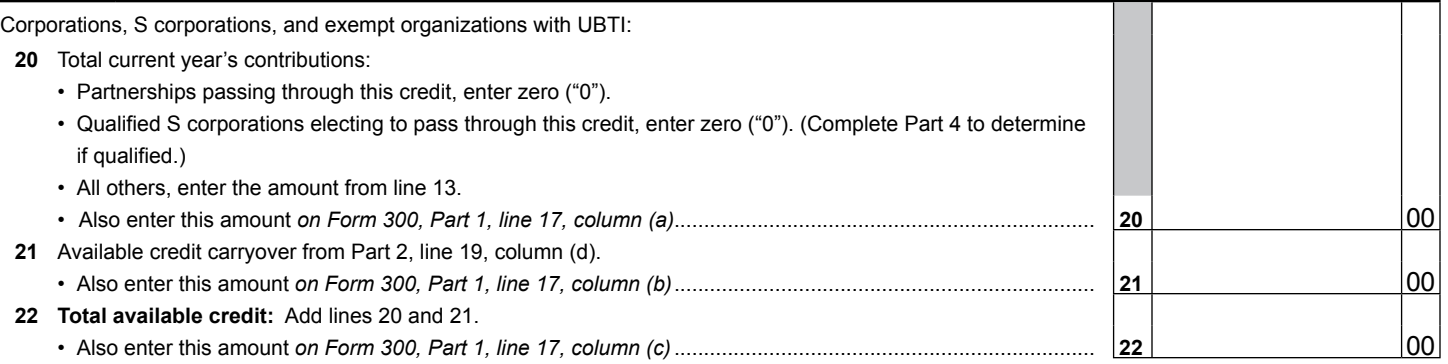

**NOTE:** Partnerships proceed to the instruction box at the bottom of this page. S corporations, continue to Part 4.

## **Part 4 S Corporation Credit Election**

S corporations may elect to pass this credit through to its shareholders if its combined contributions to School Tuition Organizations and School Tuition Organizations for Displaced Students or Students With Disabilities, Forms 335 and 341, are greater than, or equal to, \$5,000.00.

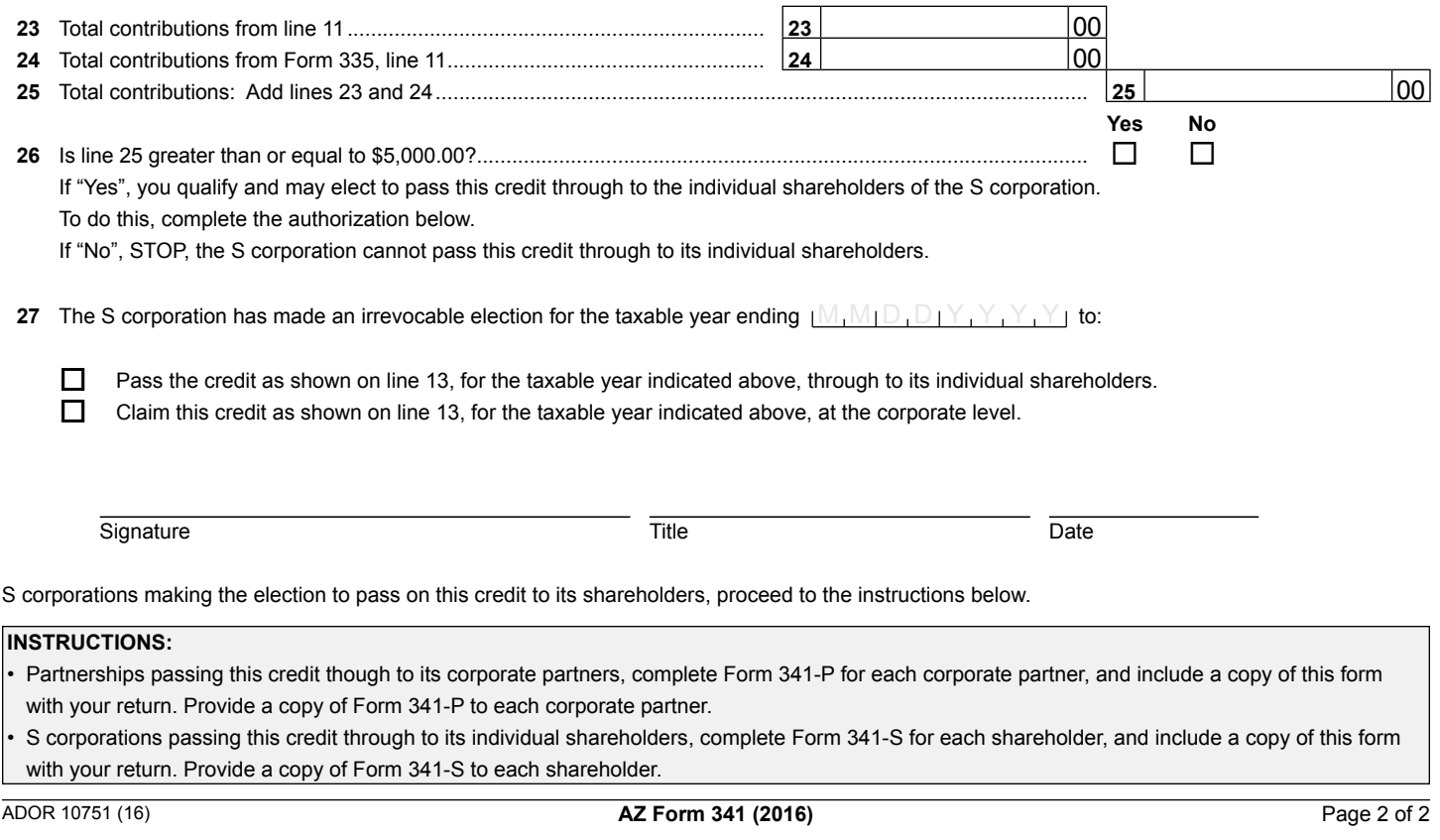